# МИНИСТЕРСТВО ОБРАЗОВАНИЯ РЕСПУБЛИКИ БЕЛАРУСЬ Учреждение образования «Витебский государственный технологический университет»

# **PACHET И КОНСТРУИРОВАНИЕ МЕХАТРОННЫХ МОДУЛЕЙ**

Методические указания по выполнению расчетно-графических работ для студентов специальности 1-55 01 03 «Компьютерная мехатроника»  $\frac{G_{\mathcal{L}_{\mathcal{L}_{\mathcal{L}_{\mathcal{L}}}}}}{G_{\mathcal{L}_{\mathcal{L}_{\mathcal{L}}}}}}$  **РАСЧЕТ И КОНСТРУИРОВАНИЕ**<br> **МЕХАТРОННЫХ МОДУЛЕЙ**<br>
Методические указания по выноднению расчетно-графических работ<br>для студентов специальности 1-55 01.03 «Компьютер

**Судина Сервисом** 

советом УО «ВГТУ»

 $\langle \mathcal{S}_\epsilon \rangle$ 

Редакционно-издательским

Витебск 2020

УДК 621.67/68(075.8) 67/68.05(07)

Составитель:

Б. С. Сункуев

Рекомендовано к изданию редакционно-издательским советом УО «ВГТУ», протокол № 10 от 30.12.2019.

**Расчет и конструирование мехатронных модулей** : методические указания по выполнению расчетно-графических работ / сост. Б. С. Сункуев. – Витебск : УО «ВГТУ», 2020. – 13 с.  $\frac{C_{\ell}}{C_{\ell}}$  Рекомендовано к изданию редакционно-издательским<br>  $\frac{C_{\ell}}{C_{\ell}}$  советом УО «ВГТУ», протокол № 10 от 30.12.2019.<br>
Рисчет и конструирование мехатронных модулей : методические указания по выполнению расч

В методических указаниях приведены задания на выполнение расчетно-графических работ 1 и 2, изложена методика выполнения работ. **УДК 621.67/68(075.8)**<br>
УДК 621.67/68(075.8)

**67/68.05(07)** 

УО «ВГТУ», 2020

# СОДЕРЖАНИЕ

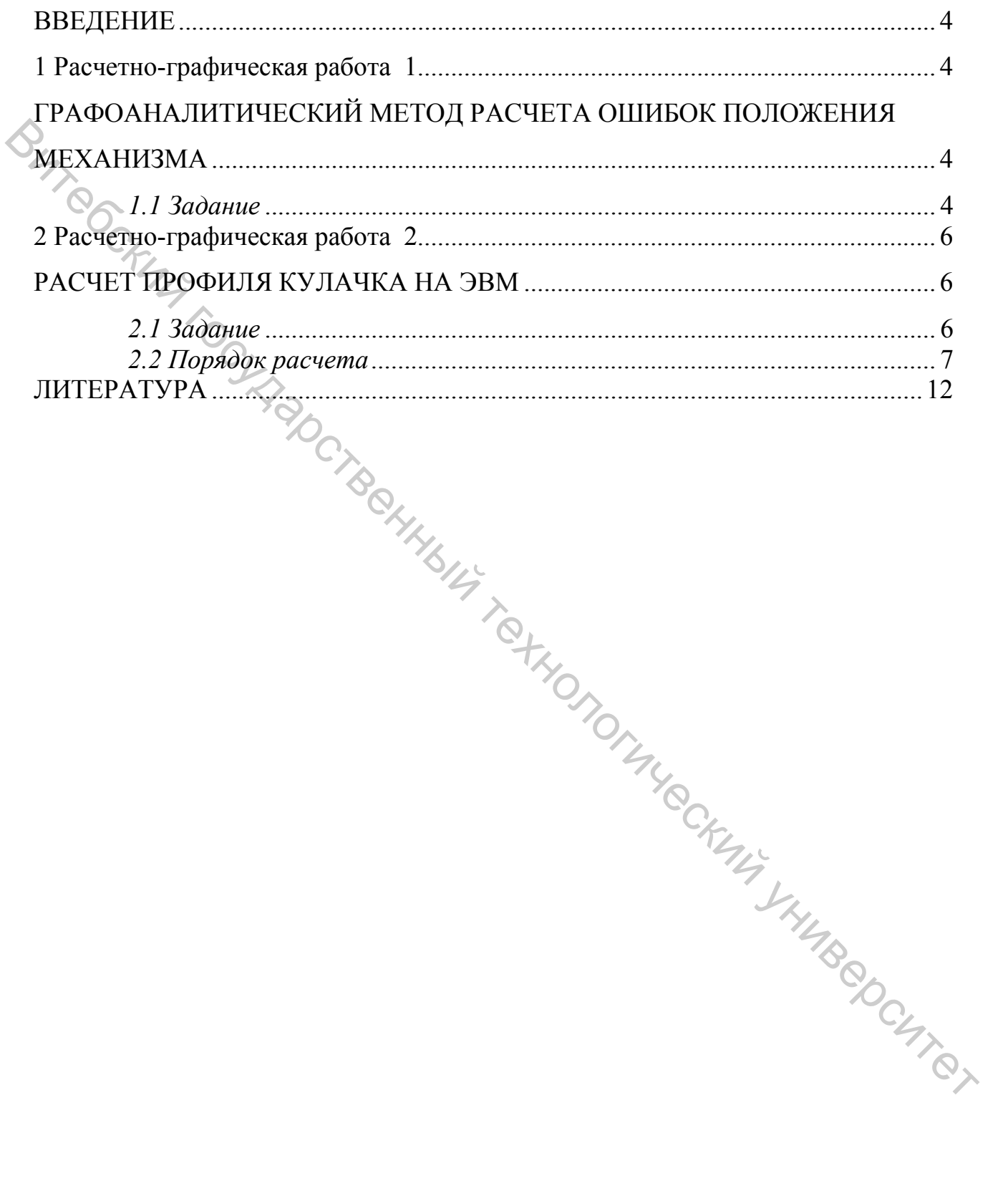

<span id="page-3-0"></span>По дисциплине «Расчет и конструирование мехатронных модулей» предусмотрено выполнение двух расчетно-графических работ:

1. Графоаналитический метод расчета ошибок положения механизма.

2. Расчет профиля кулачка на ЭВМ.

В настоящих методических указаниях приведены задания по вариантам, порядок выполнения заданий.<br>Варианты заданий студе

<span id="page-3-1"></span>Варианты заданий студентам выдает преподаватель.

## **1 Расчетно-графическая работа 1**

# ГРАФОАНАЛИТИЧЕСКИЙ МЕТОД РАСЧЕТА ОШИБОК ПОЛОЖЕНИЯ МЕХАНИЗМА

#### <span id="page-3-2"></span>*1.1 Задание*

<span id="page-3-3"></span>Определить ошибку положения ведомого звена CD шарнирного четырехзвенника ABCD (рис. 1). Исходные данные даны для двух типов заданий. Для задания типа 1 в таблице 1 приведены: угловая координата *φ* ведущего звена AB, длины звеньев.

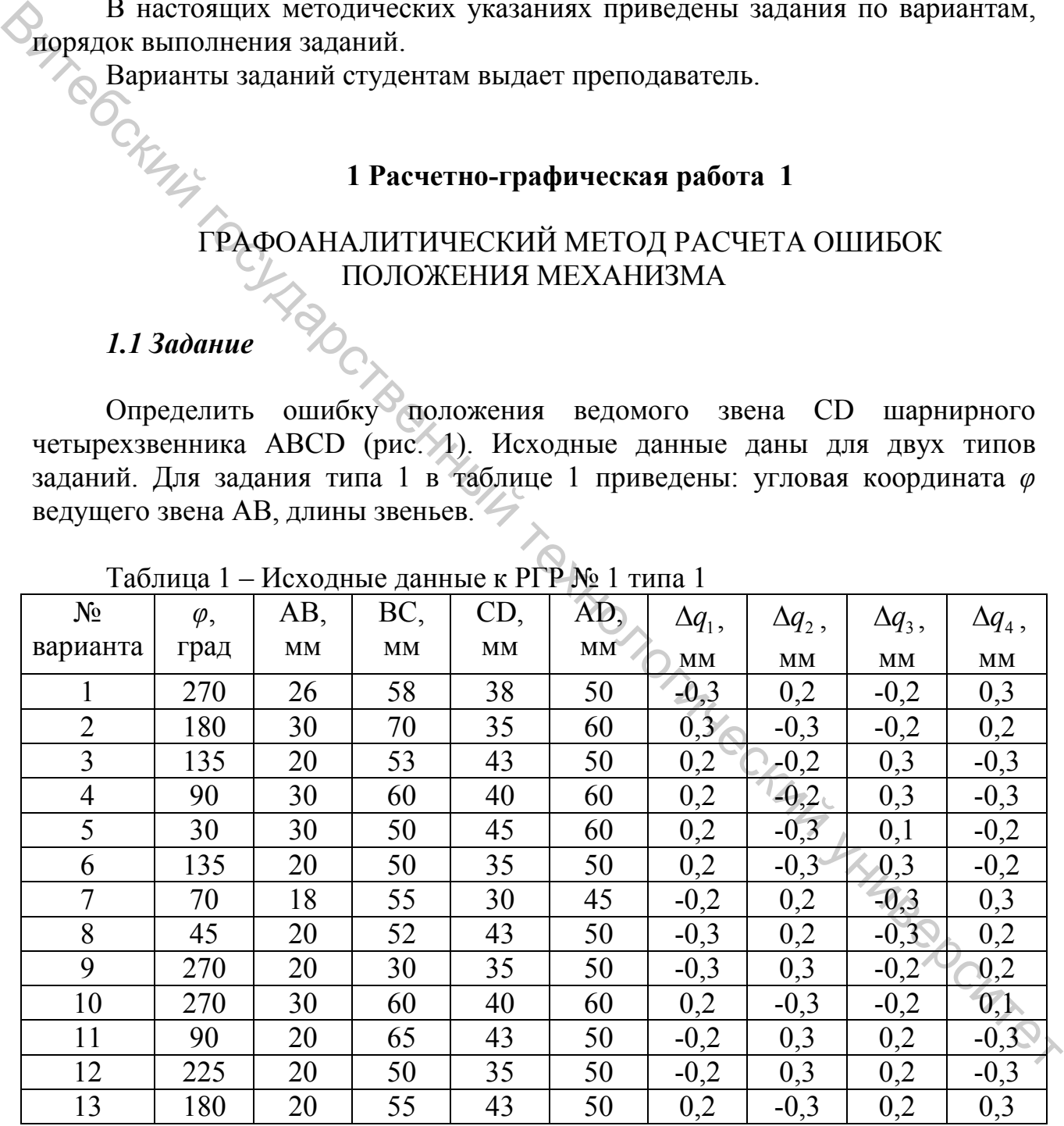

Таблица 1 – Исходные данные к РГР № 1 типа 1

AB, BC, CD, AD (в мм), первичные ошибки  $\Delta q_1$ ,  $\Delta q_2$ ,  $\Delta q_3$ ,  $\Delta q_4$  в длинах звеньев соответственно AB, BC, CD, AD.

Для задания типа 2 в таблице 2 приведены *φ*, длины звеньев AB, BC, CD, AD (в мм), углы  $\alpha_B$ ,  $\alpha_C$ ,  $\alpha_D$  (рис. 2), определяющие направление реакций  $R_{12}$ , *R*23, *R*<sup>34</sup> в шарнирах B, C и D, величины зазоров ΔB, ΔС, ΔD в шарнирах B, C и D.

Выполнение задания начинается с построения положения исследуемого механизма (рис. 1, 2). Наносят в натуральном масштабе 1:1 отрезок AD. От направления AD откладывают по часовой стрелке угол *φ* и проводят линию, на этой линии откладывают отрезок AB. Из точки B проводят дугу радиуса BC, из точки D – дугу радиуса CD. В пересечении дуг определяют точку C. Фигура ABCD определит исследуемое положение механизма ABCD.

| направления AD откладывают по часовой стрелке угол $\varphi$ и проводят линию, на             |                |           |           |           |           |                                   |                        |                        |              |                        |                        |  |
|-----------------------------------------------------------------------------------------------|----------------|-----------|-----------|-----------|-----------|-----------------------------------|------------------------|------------------------|--------------|------------------------|------------------------|--|
| этой линии откладывают отрезок АВ. Из точки В проводят дугу радиуса ВС, из                    |                |           |           |           |           |                                   |                        |                        |              |                        |                        |  |
| точки D – дугу радиуса CD. В пересечении дуг определяют точку С. Фигура                       |                |           |           |           |           |                                   |                        |                        |              |                        |                        |  |
| ABCD определит исследуемое положение механизма ABCD.                                          |                |           |           |           |           |                                   |                        |                        |              |                        |                        |  |
| Для задания типа 2 (рис. 2) в шарнирах В, С, D прикладывают реакции.                          |                |           |           |           |           |                                   |                        |                        |              |                        |                        |  |
| Реакция $R_{12}$ проводится под углом $\alpha_B$ (табл. 2) к направлению АВ. Реакция $R_{23}$ |                |           |           |           |           |                                   |                        |                        |              |                        |                        |  |
| проводится под углом $\alpha_c$ к CD, реакция $R_{34}$ проводится под углом $\alpha_p$ к DA.  |                |           |           |           |           |                                   |                        |                        |              |                        |                        |  |
|                                                                                               |                |           |           |           |           |                                   |                        |                        |              |                        |                        |  |
| Методика расчета ошибок положения ведомого звена CD для типа 1                                |                |           |           |           |           |                                   |                        |                        |              |                        |                        |  |
| изложена в [1] на с. 7-9, для типа 2 - на с. 9-10.                                            |                |           |           |           |           |                                   |                        |                        |              |                        |                        |  |
| Таблица 2 – Исходные данные к РГР № 1 типа 2                                                  |                |           |           |           |           |                                   |                        |                        |              |                        |                        |  |
| $N_2$                                                                                         | $\varphi$ ,    | AB,       | BC,       | CD,       | AD,       |                                   |                        |                        | $\Delta B$ , | $\Delta C$             | $\Delta D$ ,           |  |
| вари-                                                                                         | град           | <b>MM</b> | <b>MM</b> | <b>MM</b> | <b>MM</b> | $\alpha_{\scriptscriptstyle B}$ , | $\alpha_{C}$ ,         | $\alpha_{D}$ ,         | MM           | $\mathbf{M}\mathbf{M}$ | $\mathbf{M}\mathbf{M}$ |  |
| анта                                                                                          |                |           |           |           |           | MM                                | $\mathbf{M}\mathbf{M}$ | $\mathbf{M}\mathbf{M}$ |              |                        |                        |  |
| 14                                                                                            | $\overline{0}$ | 20        | 30        | 35        | 50        | 90                                | 90                     | 90                     | 0,2          | 0,1                    | 0,3                    |  |
| 15                                                                                            | 30             | 30        | 50        | 45        | 60        | 100                               | 90                     | 90                     | 0,1          | 0,2                    | 0,1                    |  |
| 16                                                                                            | 90             | 20        | 30        | 35        | 50        | 135                               | 30                     | $\overline{0}$         | 0,1          | 0,2                    | 0,4                    |  |
| 17                                                                                            | 90             | 25        | 55        | 43        | 50        | 120                               | 120                    | 180                    | 0,2          | 0,3                    | 0,3                    |  |
| 18                                                                                            | $\theta$       | 20        | 20        | 35        | 50        | 270                               | 270                    | 270                    | 0,2          | 0,3                    | 0,2                    |  |
| 19                                                                                            | 270            | 26        | 58        | 38        | 50        | 225                               | 120                    | 180                    | 0,1          | 0,2                    | 0,3                    |  |
| 20                                                                                            | 90             | 20        | 50        | 43        | 50        | 45                                | 120                    | $\boldsymbol{0}$       | 0,2          | 0,1                    | 0,3                    |  |
| 21                                                                                            | 180            | 20        | 50        | 30        | 50        | 270                               | 120                    | 225                    | 0,2          | 0,1                    | 0,3                    |  |
| 22                                                                                            | 180            | 20        | 50        | 30        | 50        | 270                               | 90                     | 180                    | 0,2          | 0,1                    | 0,4                    |  |
| 23                                                                                            | 180            | 25        | 50        | 35        | 50        | 90                                | 45                     | $\Omega$               | 0,3          | 0,1                    | 0,2                    |  |
| 24                                                                                            | 180            | 30        | 70        | 35        | 60        | 270                               | 225                    | 225                    | 0,1          | 0,1                    | 0,2                    |  |
| 25                                                                                            | 270            | 30        | 60        | 40        | 60        | 90                                | 60                     | 45                     | 0,1          | 0,2                    | 0,2                    |  |
| 26                                                                                            | 90             | 20        | 60        | 35        | 50        | 45                                | 270                    | 180                    | 0,2          | 0,1                    | 0,2                    |  |
|                                                                                               |                |           |           |           |           |                                   |                        |                        |              |                        |                        |  |
|                                                                                               |                |           |           |           |           |                                   |                        |                        |              |                        |                        |  |
|                                                                                               |                |           |           |           |           |                                   |                        |                        |              |                        |                        |  |
|                                                                                               |                |           |           |           |           |                                   |                        |                        |              |                        | top CHTPS              |  |
|                                                                                               |                |           |           |           |           |                                   |                        |                        |              |                        |                        |  |

Таблица 2 – Исходные данные к РГР № 1 типа 2

#### **2 Расчетно-графическая работа 2**

#### РАСЧЕТ ПРОФИЛЯ КУЛАЧКА НА ЭВМ

#### <span id="page-5-1"></span><span id="page-5-0"></span>*2.1 Задание*

<span id="page-5-2"></span>Рассчитать радиусы-векторы R (рис. 3) теоретического профиля 1 дискового пазового кулачка. По результатам расчета оформить чертеж кулачка с указанием теоретического и действительного профилей кулачка, приняв диаметр ролика *d* = 10 мм.

| дискового пазового кулачка. По результатам расчета оформить чертеж кулачка                            |          |                |                |                 |                |                  |                   |                        |                        |  |  |
|----------------------------------------------------------------------------------------------------|----------|----------------|----------------|-----------------|----------------|------------------|-------------------|------------------------|------------------------|--|--|
| с указанием теоретического и действительного профилей кулачка, приняв                                 |          |                |                |                 |                |                  |                   |                        |                        |  |  |
| диаметр ролика $d = 10$ мм.                                                                           |          |                |                |                 |                |                  |                   |                        |                        |  |  |
| Исходные данные для расчета приведены в таблице 3, где указаны №№                                     |          |                |                |                 |                |                  |                   |                        |                        |  |  |
| вариантов, $\psi_u$ – угол размаха толкателя AB; $\varphi_{B1}, \varphi_{B2}$ – углы поворота кулачка |          |                |                |                 |                |                  |                   |                        |                        |  |  |
| при выстоях толкателя; $\varphi_{M1}$ , $\varphi_{M2}$ - углы поворота кулачка на интервалах          |          |                |                |                 |                |                  |                   |                        |                        |  |  |
| движения толкателя; $v_{\text{non}}$ – допускаемый угол давления; $l_0 = AB$ – расстояние             |          |                |                |                 |                |                  |                   |                        |                        |  |  |
| между центрами вращения кулачка и толкателя; $l = AB - \pi m$ на коромысла.                           |          |                |                |                 |                |                  |                   |                        |                        |  |  |
|                                                                                                    |          |                |                |                 |                |                  |                   |                        |                        |  |  |
| Таблица 3 – Исходные данные к РГР № 2                                                                 |          |                |                |                 |                |                  |                   |                        |                        |  |  |
| $N_{2}$                                                                                               |          |                |                | Углы в градусах |                |                  | $\bm{U}_{qo n}$ , | $l_0$ ,                | l,                     |  |  |
| вари-                                                                                                 |          |                |                |                 |                |                  |                   | $\mathbf{M}\mathbf{M}$ | $\mathbf{M}\mathbf{M}$ |  |  |
| анта                                                                                                  | $\psi_u$ | $\varphi_{B1}$ | $\varphi_{H1}$ | $\varphi_{B2}$  | $\varphi_{H2}$ | $\Delta \varphi$ | град              |                        |                        |  |  |
| 1                                                                                                    | 20       | 90             | 30             | 90              | 150            | 5                | 45                | 70                     | 50                     |  |  |
| $\overline{2}$                                                                                        | 30       | 90             | 40             | 90              | 140            | 5                | 45                | 60                     | 40                     |  |  |
| $\overline{3}$                                                                                        | 40       | 90             | 50             | 90              | 130            | 5                | 45                | 50                     | 50                     |  |  |
| $\overline{4}$                                                                                        | 30       | 90             | 60             | 90              | 120            | $\overline{5}$   | 45                | 60                     | 40                     |  |  |
| 5                                                                                                    | 20       | 90             | 70             | 90              | 110            | $\overline{5}$   | 45                | 70                     | 60                     |  |  |
| 6                                                                                                    | 30       | 90             | 80             | 90              | 100            | 5                | 45                | 60                     | 40                     |  |  |
| $\overline{7}$                                                                                        | 40       | 90             | 90             | 90              | 90             | 5                | 45                | 50                     | 40                     |  |  |
| 8                                                                                                    | 30       | 90             | 100            | 90              | 80             | 5                | 45                | 60                     | 50                     |  |  |
| 9                                                                                                    | 20       | 80             | 150            | 100             | 30             | 5                | 45                | 70                     | 60                     |  |  |
| 10                                                                                                    | 30       | 90             | 140            | 90              | 40             | $\overline{5}$   | 45                | 60                     | 50                     |  |  |
| 11                                                                                                    | 40       | 80             | 130            | 100             | 50             | 5                | 45                | 50 <sub>1</sub>        | 50                     |  |  |
| 12                                                                                                    | 30       | 90             | 120            | 90              | 60             | 5                | 45                | 50 <sup>°</sup>        | 50                     |  |  |
| 13                                                                                                    | 20       | 80             | 110            | 100             | 70             | 5                | 45                | 50                     | 50                     |  |  |
| 14                                                                                                    | 30       | 90             | 100            | 90              | 80             | 5                | 45                | 60                     | 50                     |  |  |
| 15                                                                                                    | 40       | 80             | 90             | 100             | 90             | 5                | 45                | 50                     | $50-$                  |  |  |
| 16                                                                                                    | 30       | 90             | 80             | 90              | 100            | 5                | 45                | 60                     | 50 <sup>°</sup>        |  |  |
| 17                                                                                                    | 35       | 70             | 30             | 110             | 150            | 5                | 45                | 70                     | 50                     |  |  |
| 18                                                                                                    | 25       | 70             | 40             | 110             | 140            | 5                | 45                | 80                     | 45                     |  |  |
| 19                                                                                                    | 40       | 70             | 50             | 110             | 130            | 5                | 45                | 60                     | 50                     |  |  |
| 20                                                                                                    | 45       | 70             | 60             | 110             | 120            | 5                | 45                | 60                     | 55                     |  |  |

Таблица 3 – Исходные данные к РГР № 2

#### 2.2 Порядок расчета

<span id="page-6-0"></span>Выбираем в качестве законов движения толкателя на участках  $\varphi_{M1}$ ,  $\varphi_{M2}$ безразмерных  $(pnc. 4)$ синусоидального ускорения. График закон коэффициентов пути  $\zeta = \frac{\psi}{\psi_{\nu}}$ , скорости  $\delta = \frac{\omega \cdot t_u}{\varphi_{\nu}}$  и ускорения  $\xi = \frac{\varepsilon \cdot t_u^2}{\psi_{\nu}}$  в функции коэффициента времени  $k = \frac{\varphi}{\varphi}$  для этого закона приведены на

рисунке 5. Безразмерные характеристики выражаются уравнениями

$$
\zeta = \frac{1}{2\pi} \cdot (2\pi k - \sin(2\pi k));
$$

$$
\delta = 1 - \cos(2\pi k);
$$

$$
\xi = 2\pi (\sin 2\pi k).
$$

my roadoc Определяем минимальный радиус  $R_0$  кулачка **H3** формулы  $R_0 = \sqrt{l_0^2 + l^2 - 2l_0l \cdot \cos \psi_0}$ , где  $\psi_0$  определяется из условия (см. [2], с. 72–74).

$$
\frac{\delta_{\max}\psi_u}{\varphi_u t g(\zeta_m\psi_u+\psi_0)} \leq t g \nu_{\text{non}}\,,
$$

где  $\delta_{\text{max}} = 2$ ;  $\zeta_m = 0.5$ ;  $tgv_{\text{non}} = 1$ .

B результате получим  $\psi_0 \geq \arctg \frac{2\psi_u}{\omega} - 0.5\psi_u$ .

В последнюю формулу подставляется наименьшее значение из  $\varphi_{M1}$ ,  $\varphi_{M2}$ (табл. 3).

После определения  $R_0$  по программе, имеющейся на кафедре, рассчитываются радиусы-векторы теоретического профиля кулачка. Алгоритм расчета по программе приведен в [3, с. 17-18].

После получения распечатки радиусов-векторов теоретического профиля выполняется чертеж кулачка. Сначала вычерчивается теоретический профиль кулачка по известным R и  $\varphi$ . Для того, чтобы получить практический профиль кулачка, необходимо провести ряд окружностей радиусом ролика  $r = 5$  мм. центры которых располагаются на теоретическом профиле, и к полученным окружностям провести касательную в виде плавной кривой.

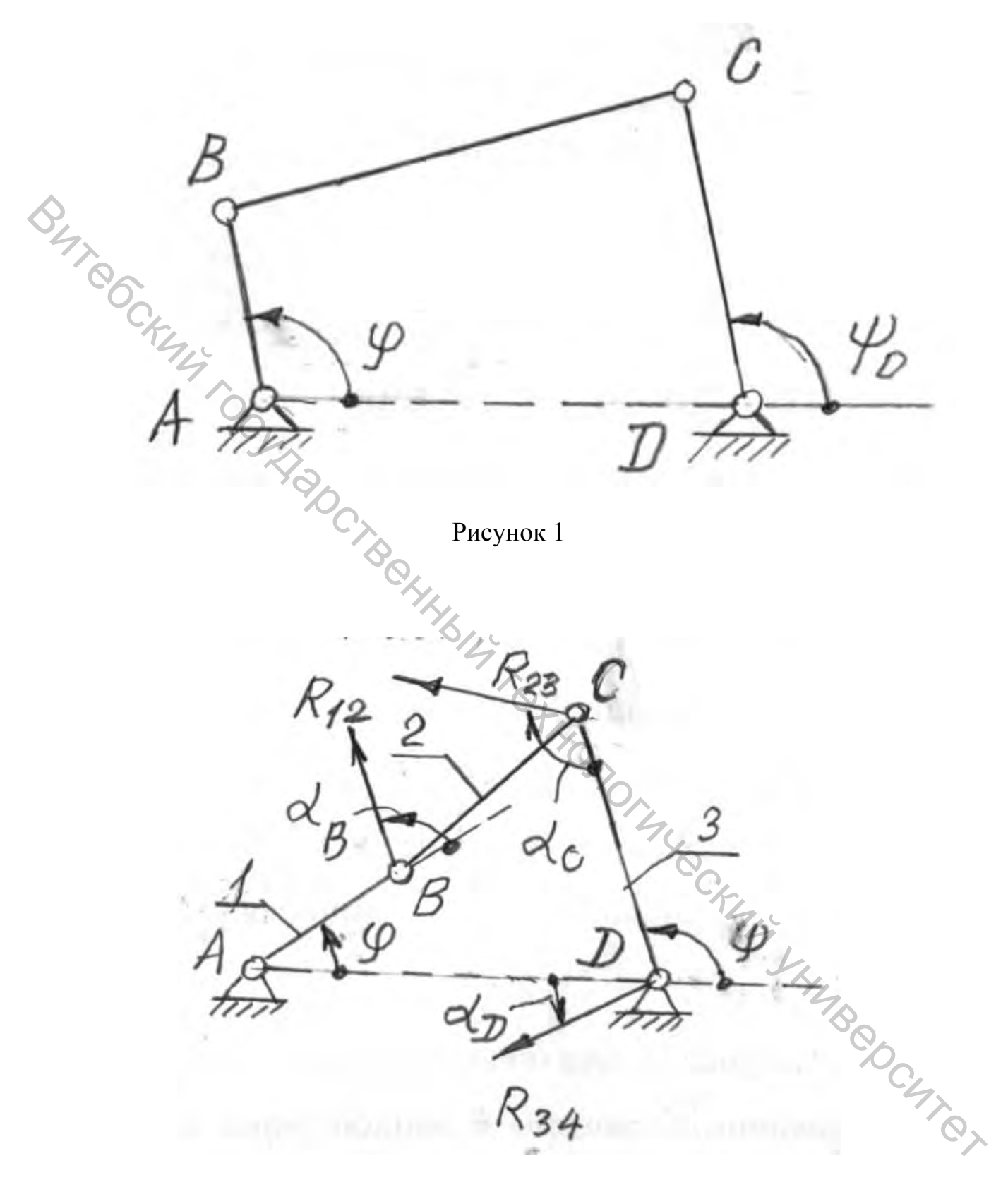

Рисунок 2

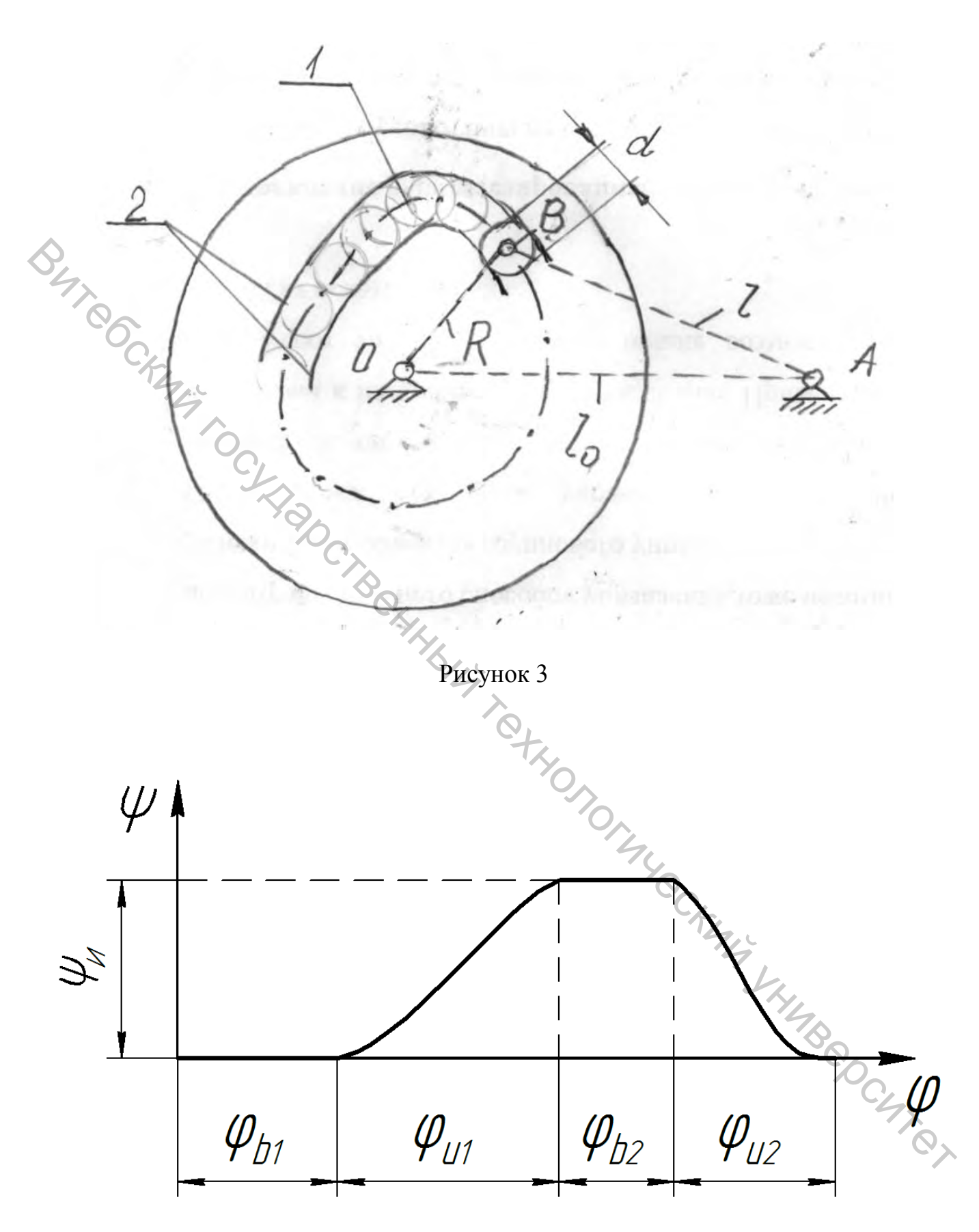

Рисунок 4

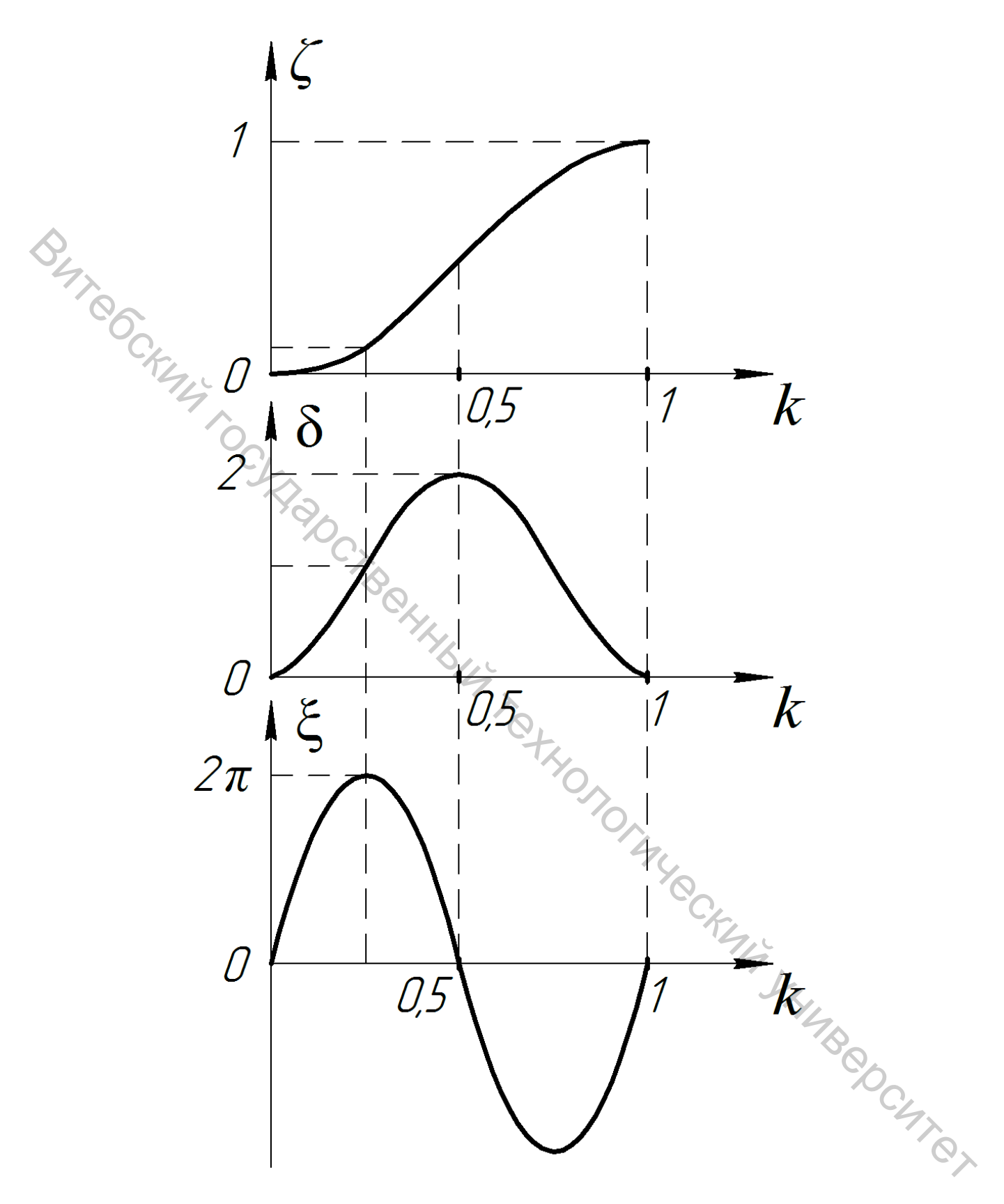

Рисунок 5

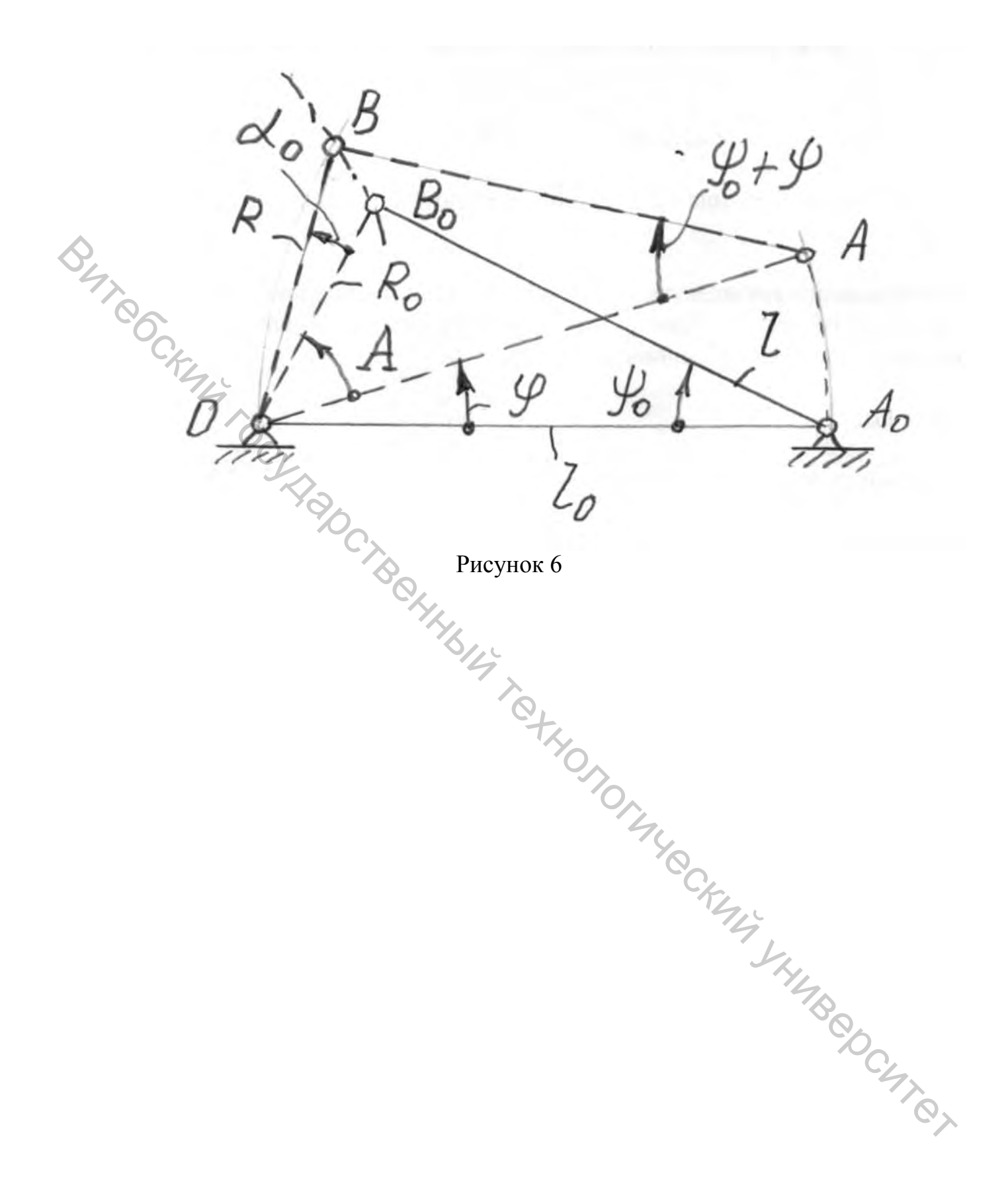

### **ЛИТЕРАТУРА**

<span id="page-11-0"></span>1. Расчет и конструирование машин и аппаратов : методические указания к практическим занятиям для студентов специальности 1-36 08 01 «Машины и аппараты легкой, текстильной промышленности и бытового обслуживания» / сост. Б. С. Сункуев. – Витебск : УО «ВГТУ», 2017. – 60 с.

2. Сункуев, Б. С. Синтез механизмов : учебное пособие / Б. С. Сункуев. – Витебск : ВГТУ, 2001. – 84 с.

3. Расчет и конструирование машин и аппаратов : методические указания к курсовому проектированию для студентов специальности 1-36 08 01 «Машины и аппараты легкой, текстильной промышленности и бытового «Машины и аппараты легкой, текстильной промышленности и бытового обслуживания» / сост. Б. С. Сункуев. – Витебск : УО «ВГТУ», 2004.  $\frac{S_0}{S_1 + S_2}$  ( $\frac{S_1}{S_2}$ ),  $\frac{S_2}{S_3}$  ( $\frac{S_3}{S_4}$  ( $\frac{S_5}{S_5}$  ( $\frac{S_6}{S_6}$  ( $\frac{S_7}{S_7}$  ( $\frac{S_8}{S_7}$  ( $\frac{S_9}{S_7}$  ( $\frac{S_1}{S_7}$  ( $\frac{S_1}{S_7}$  ( $\frac{S_2}{S_7}$  ( $\frac{S_3}{S_7}$  ( $\frac{S_4}{S_7}$  ( $\frac{S$ 

12

Учебное издание

# **РАСЧЕТ И КОНСТРУИРОВАНИЕ МЕХАТРОННЫХ МОДУЛЕЙ**

Методические указания по выполнению расчетно-графических работ

Составитель: Сункуев Борис Семенович

Редактор *Т.А. Осипова* Корректор *Т.А. Осипова* Компьютерная верстка *Б.С. Сункуев*

Подписано к печати  $\underline{09.01.2020}$ . Формат  $\underline{60x90}$   $1/16$ . Усл. печ. листов 0.8. Уч.-изд. листов 1,0. Тираж 2 экз. Заказ № 7.

Учреждение образования «Витебский государственный технологический университе 210038, г. Витебск, Московский пр., 72. Отпечатано на ризографе учреждения образования «Витебский государственный технологический университет». Свидетельство о государственной регистрации издателя, изготовителя, распространителя печатных изданий № 1/172 от 12 февраля 2014 г. Свидетельство о государственной регистрации издателя, изготовителя, распространителя печатных изданий № 3/1497 от 30 мая 2017 г. РАСЧЕТ И КОНСТРУИРОВАНИЕ<br>
МЕХАТРОННЫХ МОДУЛЕЙ<br>
Методические указания по выполнению расчетно-графических работ<br>
Методические указания по выполнению расчетно-графических работ<br>
Сущере Борце Семенович<br>
Редактор *Т.А. Осипов*